## **●近大UNIPAのログイン方法**

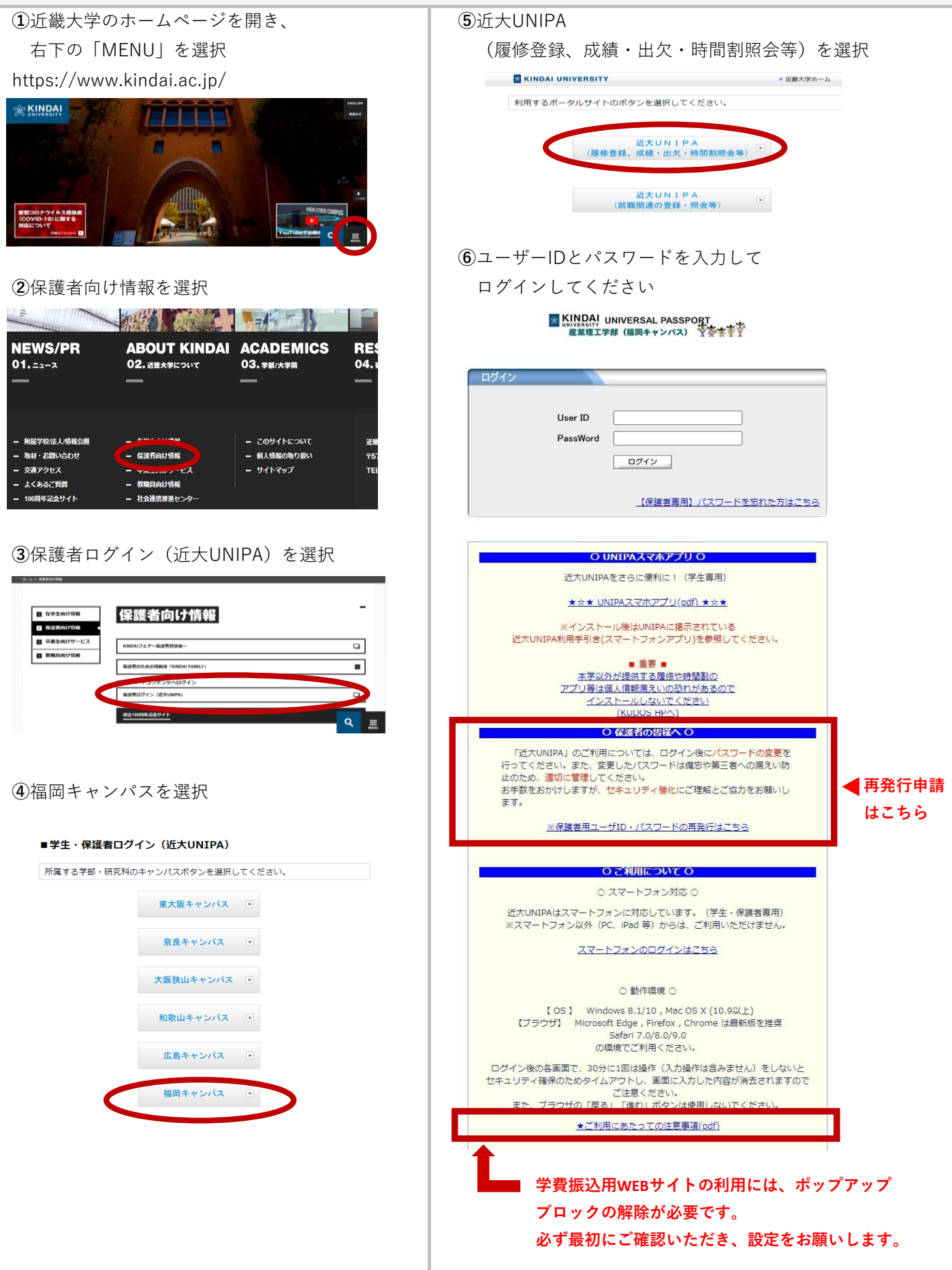